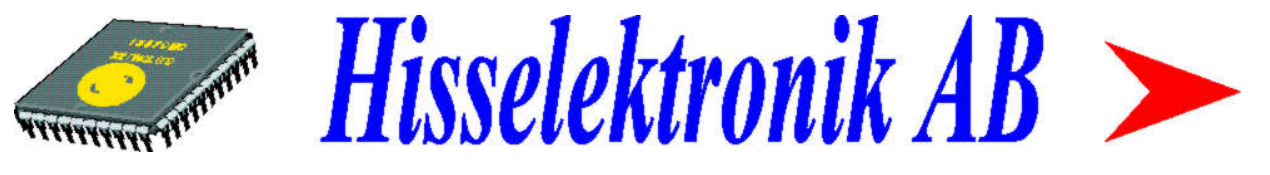

# Safeline 1000-P Programming manual April2005

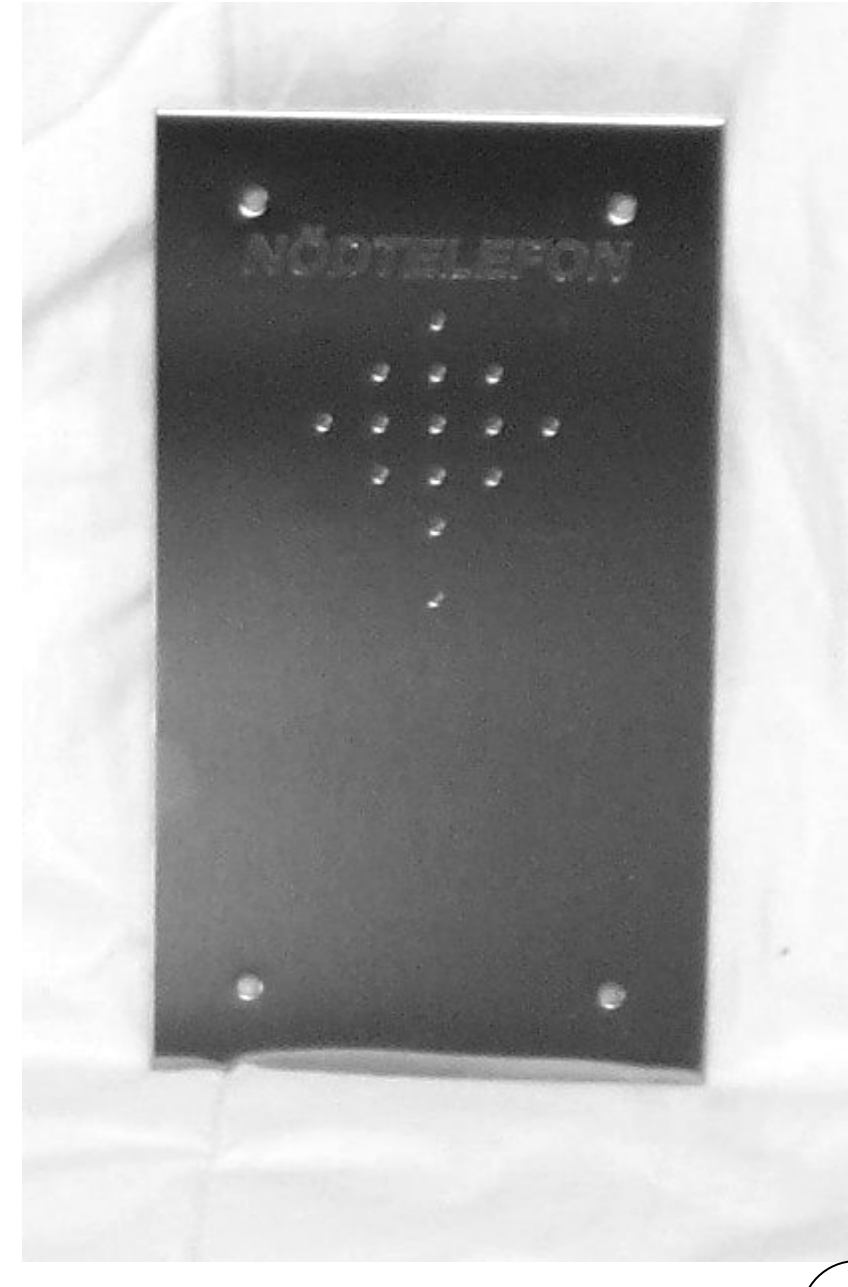

Hisselektronik AB Antennvägen 10 13548 TYRESÖ Sweden Tel. +468-4477932  $Fax. +468-4477931$ 

# *Assembly instructions*

Complete telephone assembly within the elevator car. Requires a space of only 70X130mm for installation.

The alarm signal button can be changed between normally-open/normally-closed. It is possible to use the existing alarmbutton.

The telephone is using S.K. P100 or CPC protocol for communication with the operator that receives the alarm.

P100 and CPC protocol is the most frequent alarm protocol in Scandinavia, and it is also used in our own alarm receiver equipment.

Check that the alarm-receiving operator has a receiver fitted for P100/CPC protocol, voice call, if you plan to use this protocol.

# *Hints:*

**When the alarm signal switch is activated** the telephone will call up after 5 seconds of delay time. To do so, there must be a telephone number programmed and a telephone line connected.

When the telephone starts calling, the connection sound is clearly heard from the speaker. Adjust the volume if needed with the volume control.

**The first two telephone numbers** (primary and secondary) are pre-programmed for P100. There must be an 8-figure alarm code programmed to make the P100 or CPC alarm work. The last two telephone numbers (third and forth) are programmed for vocal connection.

Vocal connection means a standard telephone call.

The receiving party does not have to do anything to get a vocal connection it is automatically done.

**To disconnect a vocal connection** the receiving party should press "9" or "#" otherwise the line will be busy about 90 seconds after completion of the call.

**To call the lift telephone** just call the connecting telephone number, the telephone will after 2 signals automatically connect the call.

Disconnect after completion of the call by pressing "9" or "#".

## **To call the lift telephone, if they are connected in series**

The telephones must be programmed with different unit numbers (see programming). When calling to the lift the telephone will answer after 2 signals, chose the unit number that corresponds with the telephone you want to call.

Ex: You want to talk to unit number 3.

Call the telephone number, and when the telephone answers, press "3" repeatedly on your dialtone telephone or mobile telephone, until you hear 2 distinctive calling tones –witch indicates that the call is connected to the right telephone.

Disconnect after completion of the call by pressing "9" or "#".

## **One of the 4 programmed telephone numbers could be to a beeper.**

The telephone can be programmed to leave a digital code to the beeper. To make it work the alarm type must be changed to "MINICALL"

#### **If it does not work, check:**

Is there a connection? - The diode lamp "LINE" should not be red.

Is there power? - The diode lamp "POWER" should glow/blink red or green.

Is remote unit connected right? - Check the connection (Note the crossed connections!).

If you connect it via modular plugs - Check that incoming line is connected on the 2 inner pins.

Is there any telephone number programmed? - Check with the hand unit.

Is there any alarm code programmed? - Check with the hand unit.

Is it calling the right number? - Check by calling on a regular phone.

Has the alarm-receiving operator the right equipment? - Check with the operator.

# *Safeline 1000*

#### **Testing the relay function.**

To test the relay function, call the phone and press "9". The relay should activate for 3 seconds.

Connections:

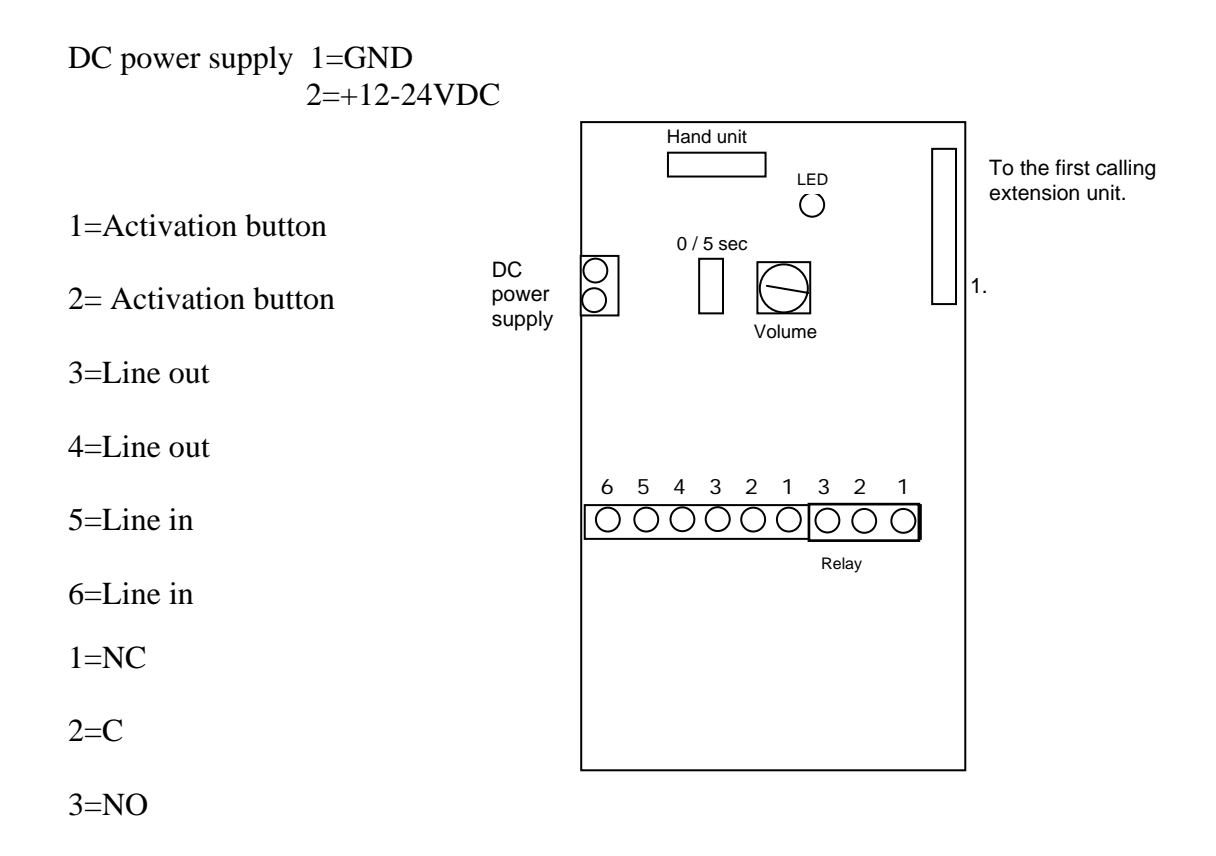

On jumper " $0/5$  sec", a delay of the activation button can be set between 0 (closing) and 5 seconds (open).

The volume from the speaker can be adjusted vith the volume control. The adjustment is made clockwise for lower volume.

The connector marked "Hand unit"is where the programming unit shuld be connected.

The LED shows following indications:

Short blinks  $=$  Normal indication Long blinks  $=$  Connecting Steady light  $=$  Disconnecting

# *Safeline 1000*

To program the telephone, a programming unit HT99-H is needed. It is also possible to program the telephone by using a dialtone telephone, or with our Window-based PC software\*

#### *Programming with Safeline Hand Unit HT99-H*

**DISCONNECT CABLE** 

It is possible to register all alarm codes and telephone numbers long before programming the telephone. The hand unit is battery powered and saves all codes and numbers in the memory, even if the power is turned off or the battery is changed.

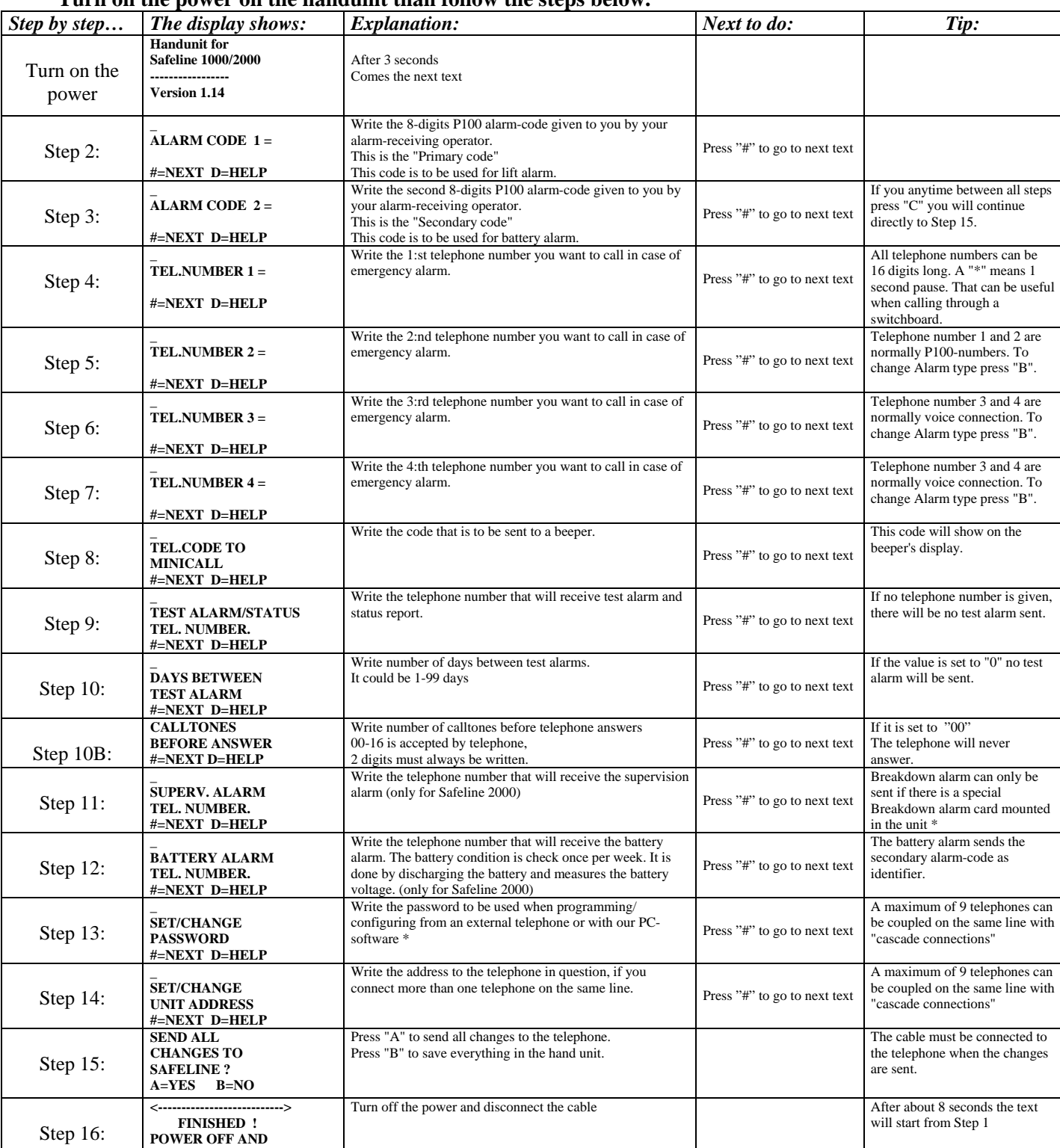

#### **Turn on the power on the handunit than follow the steps below.**

# *Example on how to simplify the programming:*

On recurrence programming only the alarm-codes need to be changed. If battery alarm is not used, only alarm-code 1 is needed.

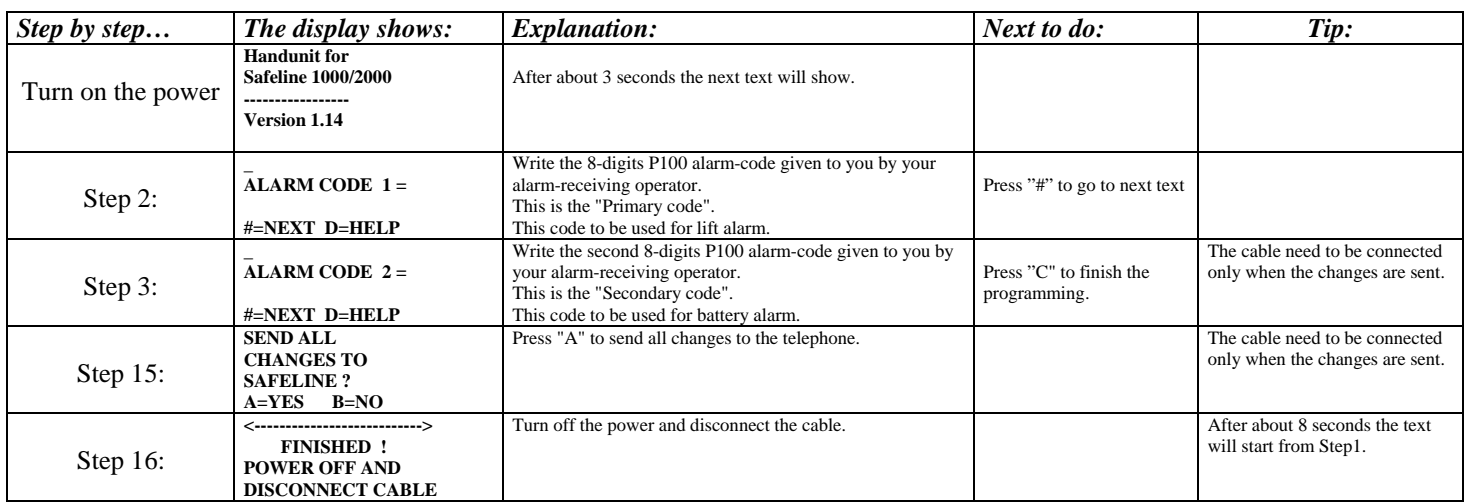

## **To set the internal memory to zero**

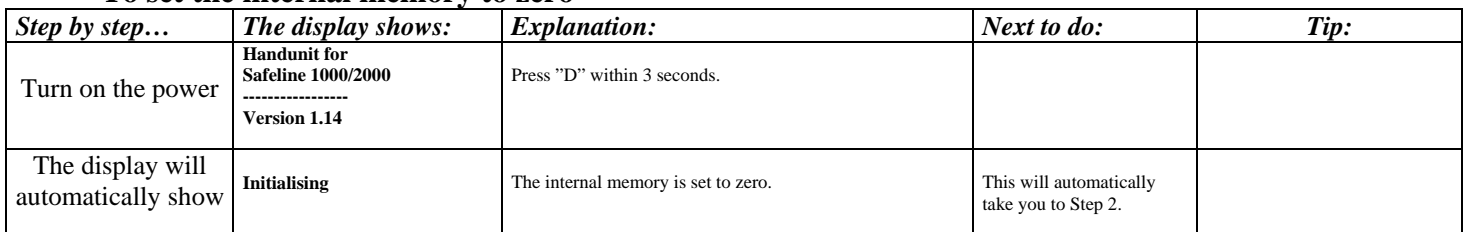

## **To read all codes and telephone number from an existing telephone:**

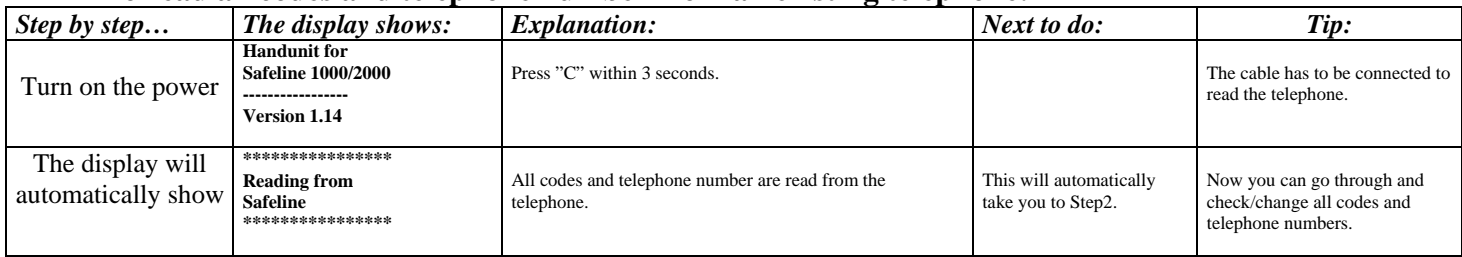

## **To change alarm types: Follow the programming to Step 4**

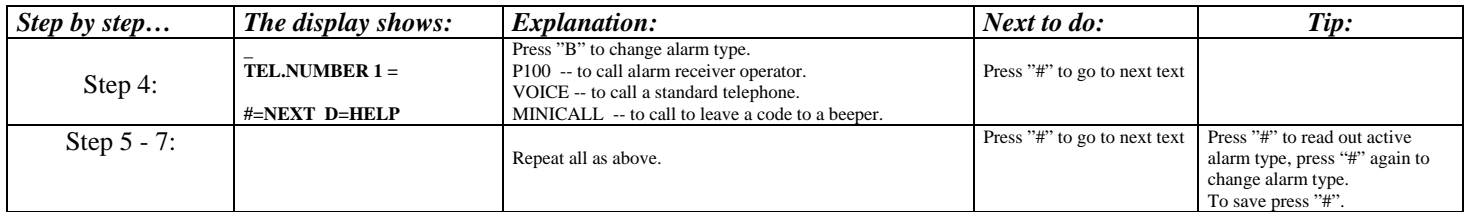

# *Safeline 1000 Programming from a dialtone telephone:*

It is possible to program the telephone by calling to it.

By using different dialtone commands it is possible to program all codes and telephone numbers to the telephone.

## *This is how to do it:*

#### **If only one telephone is connected to the line:**

 1: Call the lift telephone. It will answer with 3 tones after 2 signals (this is standard but can be changed to 0-16 signals).

#### **If more then one telephone are connected to the line:**

- 1: Call the alarm telephone. After 2 signals the telephone will answer (always 2 signals when more than one connected lift telephone). To get to e.g. telephone number 3, press "3" repeatedly until 3 distinctly signals are heard and the connection is made.
- 2: Dial "**00**", the lift telephone will answer with "OK" (2 short signals) or "Wrong" (1 long signal).
- 3: Dial the password **\* XXXX #** where XXXX stands for the password. The default password is "**0000**". The lift telephone answers with "OK" (2 short signals) or "Wrong" (1 long signal).
- 4: Change codes and/or telephone numbers according to the below table. There is a time span of 5 seconds between the digits, after that time there will be a "Wrong" signal and the registration has to start all over again. After 30 seconds without activity the lift telephone will disconnect the call.
- 5: After a successful registering the code/telephone number will be saved. If there is a "Wrong" signal or if the call is disconnected, all successful registering are saved.
- 6: Always discontinue the call: **\*00\*#**

**Codes:** 

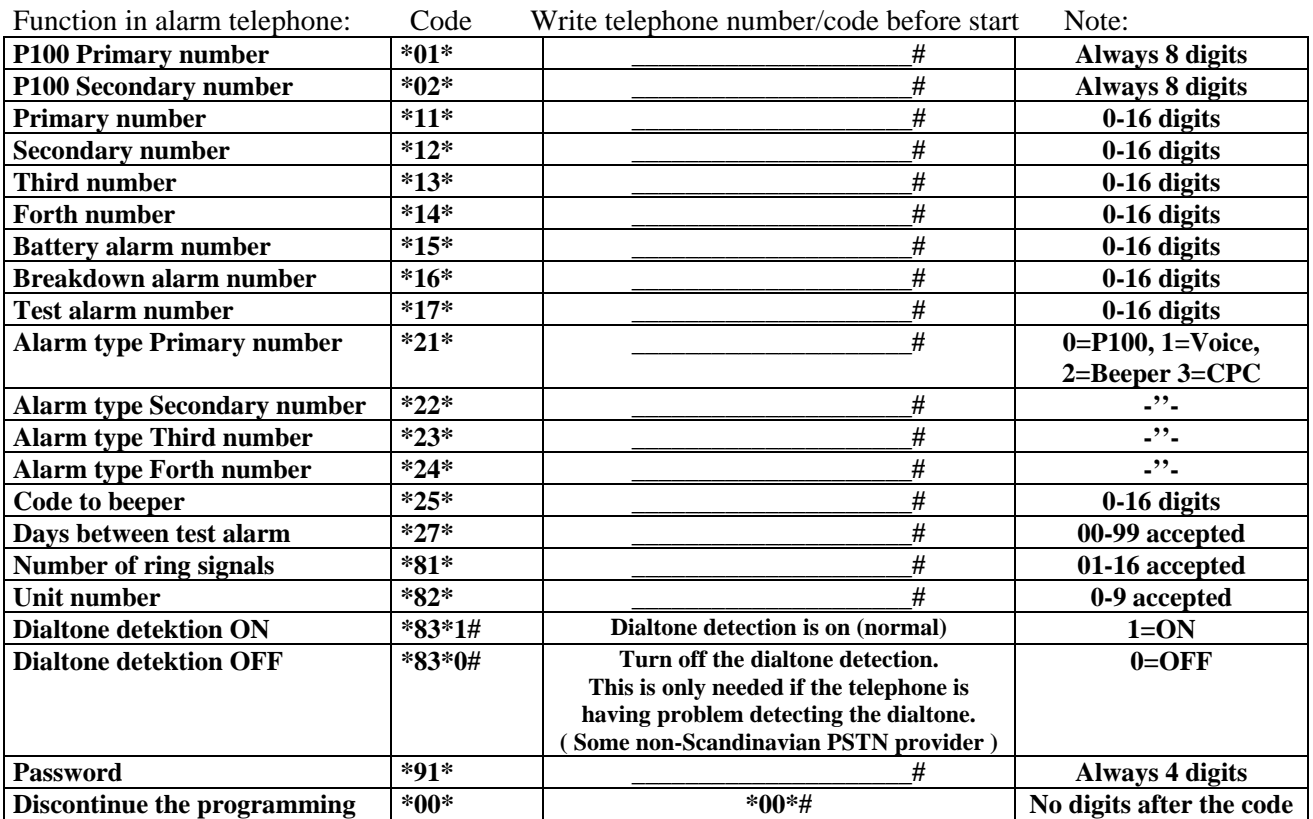

# *Safeline 1000*

## **Example on common alarm telephone settings**

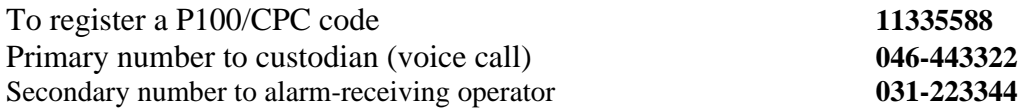

#### **If only one telephone is connected to the line:**

1: Call the alarm telephone. It will answer after 3 distinctive tones after 2 ring signals (can be changed to 0-16 signals).

#### **If more than one telephone is connected to the line:**

- 1: Call the lift telephone. After 2 signals the telephone will answer (always 2 signals when more than one alarm telephone is connected). To get to i.e. telephone number 3, press "3" repeatedly until 3 distinctly signals are heard and the connection is made.
- 2: Dial "**00**", the lift telephone will answer with "OK" (2 short signals) or "Wrong" (1 long signal).
- 3: Dial the password **\* XXXX #** where X stands for the password. The default password is "**0000**". The lift telephone answers with "OK" (2 short signals) or "Wrong" (1 long signal).
- 4: Dial **\*01\*11335588#** to register the P-100 code. The lift telephone answers with "OK".
- 5: Dial **\*11\*046443322#** to register the Primary number. The lift telephone answers with "OK".
- 6: Dial **\*12\*031223344#** to register the Secondary number. The lift telephone answers with "OK".
- 7: Dial **\*21\*1#** to change the alarm type on the primary number to "Voice". The lift telephone answers with "OK".
- 7: Dial **\*00\*#** to discontinue programming. The lift telephone answers with "OK".

The telephone is now ready to be used with its new settings.

Lasse Gustafsson Hisselektronik AB

> *Hisselektronik AB Antennvägen 10 13548 TYRESÖ Sweden Tel. +468-4477932 Fax. +468-4477931*

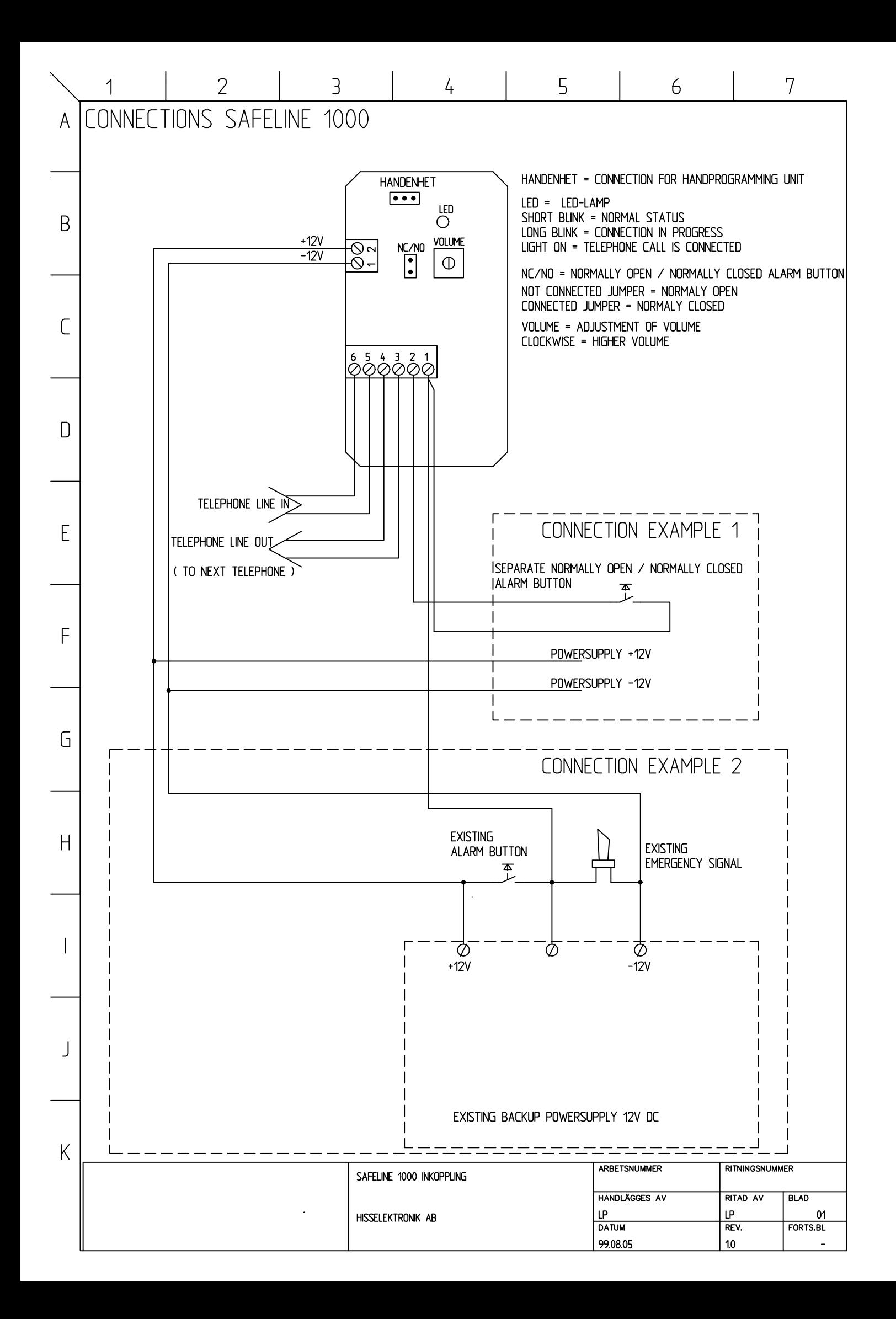